# **ЗАТВЕРДЖЕНО**

Вченою радою факультету

\_\_\_\_\_\_\_\_\_\_\_\_\_\_\_\_\_\_\_\_\_\_\_\_\_\_\_ (назва факультету)

\_\_\_\_\_\_\_\_\_\_\_\_\_\_\_\_\_\_\_\_\_\_\_\_\_\_\_

 $\frac{1}{20}$  \_ p.,

протокол №

Голова Вченої ради

# **РОБОЧА ПРОГРАМА НАВЧАЛЬНОЇ ДИСЦИПЛІНИ «КОМП'ЮТЕРНИЙ ЗІР РОБОТОТЕХНІЧНИХ СИСТЕМ»**

спеціальності 151 «Автоматизація та комп'ютерно-інтегровані технології» освітньо-професійна програма «Автоматизація та комп'ютерно-інтегровані технології»

факультет комп'ютерно-інтегрованих технологій, мехатроніки і робототехніки кафедра робототехніки, електроенергетики та автоматизації ім. проф. Б.Б. Самотокіна

Схвалено на засіданні кафедри

\_\_\_\_\_\_\_\_\_\_\_\_\_\_\_\_\_\_\_\_\_\_\_\_\_\_\_ (назва кафедри)  $\frac{20}{\mu}$  p.,

протокол №

Завідувач кафедри \_\_\_\_\_\_\_ Андрій ТКАЧУК

Гарант освітньо-професійної програми \_\_\_\_\_\_\_ Андрій ТКАЧУК

Розробники: к.т.н., завідувач кафедри робототехніки, електроенергетики та автоматизації ім. проф. Б.Б. Самотокіна Ткачук А.Г.

асистент кафедри робототехніки, електроенергетики та автоматизації ім. проф. Б.Б. Самотокіна Кравчук А.Р.

Житомир  $20$ <sub>—</sub> – 20<sub>—</sub> н.р.

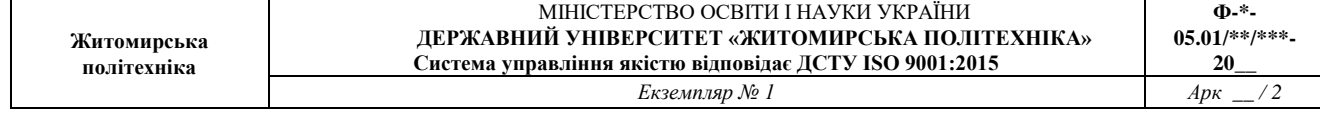

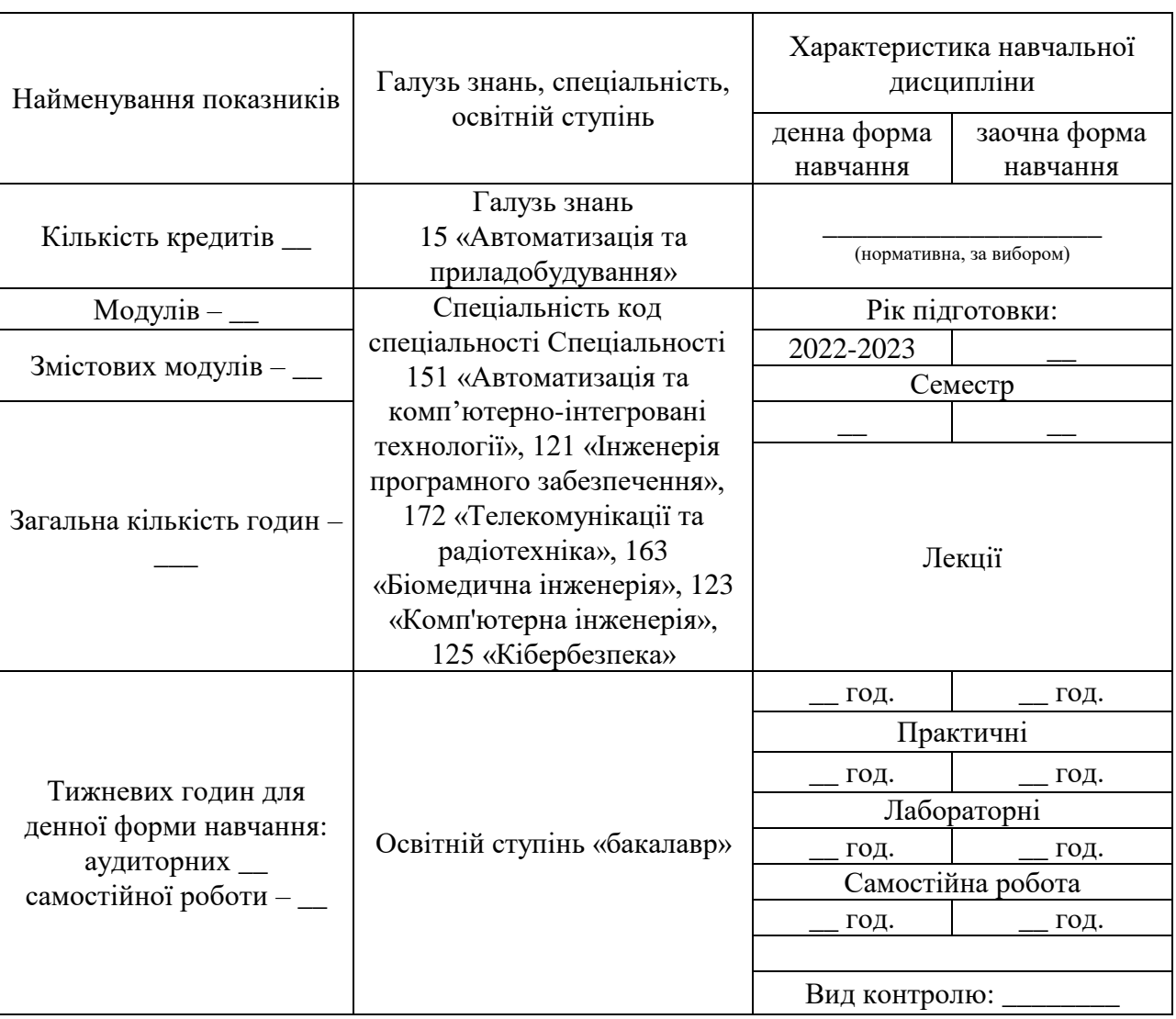

# **1. Опис навчальної дисципліни**

Частка аудиторних занять і частка самостійної та індивідуальної роботи у загальному обсязі годин з навчальної дисципліни становить:

для денної форми навчання –  $\_\,$ % аудиторних занять,  $\_\,$ % самостійної та індивідуальної роботи;

для заочної форми навчання ̶ \_\_% аудиторних занять, \_\_ % самостійної та індивідуальної роботи.

#### **2. Мета та завдання навчальної дисципліни**

**Метою навчальної дисципліни** є формування знань та практичних навичок студентів у сфері комп'ютерного зору, як важливого елемента робототехніки. Навчання передбачає ознайомлення з основними поняттями, технологіями, методиками та інструментами, які використовуються для розробки робототехнічних систем з комп'ютерним зором.

**Завданнями вивчення навчальної дисципліни** є: Ознайомити студентів з теоретичними засадами комп'ютерного зору та його застосуваннями у робототехніці.

- Навчити студентів аналізувати задачі робототехнічних систем та визначати, коли комп'ютерний зір може бути використаний для їх розв'язання.

- Навчити студентів розробляти алгоритми комп'ютерного зору, які можуть бути використані для робототехнічних систем.

- Навчити студентів використовувати різні інструменти для розробки систем комп'ютерного зору, включаючи бібліотеки комп'ютерного зору та програмне забезпечення для обробки зображень.

- Навчити студентів розробляти та тестувати робототехнічні системи з комп'ютерним зором, використовуючи платформи розробки, такі як Raspberry Pi та інші.

- Отримані знання та практичні навички студентів можуть бути використані для розробки різних робототехнічних систем з комп'ютерним зором, таких як автономні автомобілі, безпілотні літальні апарати, роботи для медичних застосувань та інших систем, де комп'ютерний зір може бути використаний для розв'язання задач.

### **3. Програма навчальної дисципліни**

#### **Змістовий модуль 1. Основи комп'ютерного зору**

#### **Тема 1. Вступ до комп'ютерного зору**

- 1. Комп'ютерний зір і для чого він використовується.
- 2. Основні компоненти складають систему комп'ютерного зору.
- 3. Види обробки зображень які використовуються в комп'ютерному зорі.

### **Тема 2. Основи машинного навчання для комп'ютерного зору**

1. Вступ до машинного навчання для комп'ютерного зору.

3. Підготовка даних для машинного навчання.

4. Навчання моделей машинного навчання.

# **Тема 3. Детекція та відстеження об'єктів**

1. Основні поняття та технології детекції об'єктів.

2. Основні поняття та технології відстеження об'єктів.

3. Розгляд конкретних прикладів та завдань з детекції та відстеження об'єктів на базі різних систем (наприклад, NVIDIA Jetson або Raspberry Pi) та використання різних бібліотек (OpenCV, TensorFlow тощо).

# **Тема 4. Використання NVIDIA Jetson та Raspberry Pi для комп'ютерного зору**

1. Огляд платформ NVIDIA Jetson та Raspberry Pi. Застосування комп'ютерного зору на цих платформах.

2. Встановлення необхідних компонентів. Робота з камерами та відеопотоками.

3. Використання нейромереж на платформах NVIDIA Jetson та Raspberry Pі.

# **Змістовий модуль 2. Використання плат розробників для комп'ютерного зору**

# **Тема 5. Використання Raspberry Pi у робототехніці**

1. Огляд Raspberry Pi. Характеристики та можливості. Переваги використання Raspberry Pi в робототехніці.

2. Налаштування Raspberry Pi для використання в робототехніці.

3. Використання Raspberry Pi для керування рухом робота.

4. Приклади використання Raspberry Pi у робототехніці.

# **Тема 6. Використання NVIDIA Jetson у робототехніці**

1. Що таке NVIDIA Jetson? Які є переваги використання NVIDIA Jetson у робототехніці? Основні характеристики NVIDIA Jetson.

2. Основи програмування для NVIDIA Jetson.

3. Приклади використання NVIDIA Jetson у робототехніці.

# **Тема 7. Вступ до розробки на базі NVIDIA Jetson та Raspberry Pi**

1. Огляд середовища розробки для NVIDIA Jetson та Raspberry Pi. Встановлення та налаштування засобів розробки.

2. Основні концепції розробки на базі NVIDIA Jetson та Raspberry Pi.

3. Практичні аспекти використання NVIDIA Jetson та Raspberry Pi.

## **Тема 8. Налаштування середовища розробки на NVIDIA Jetson та Raspberry Pi**

1. Огляд платформ NVIDIA Jetson та Raspberry Pi. Особливості апаратної конфігурації та основні функції.

2. Встановлення операційної системи та необхідних компонентів на NVIDIA Jetson та Raspberry Pi.

3. Огляд середовищ розробки для NVIDIA Jetson та Raspberry Pi: редактори коду, термінали, інтерфейси розробки.

4. Розгляд інструментів для збирання, тестування та налагодження програм на NVIDIA Jetson та Raspberry Pi.

## **Тема 9. Використання NVIDIA Jetson та Raspberry Pi для обробки відео**

1. Огляд можливостей NVIDIA Jetson та Raspberry Pi для обробки відео. Застосування обробки відео в робототехніці та інших сферах.

2. Огляд різних відео-інтерфейсів для NVIDIA Jetson та Raspberry Pi. Налаштування камери для отримання відео.

3. Обробка відео з використанням OpenCV.

4. Використання GPU для обробки відео.

## **Тема 10. Використання NVIDIA Jetson та Raspberry Pi для розробки систем штучного інтелекту**

1. Огляд можливостей NVIDIA Jetson та Raspberry Pi для розробки систем штучного інтелекту.

2. Огляд популярних фреймворків та бібліотек для розробки систем штучного інтелекту на NVIDIA Jetson та Raspberry Pi.

3. Огляд простих прикладів використання NVIDIA Jetson та Raspberry Pi для розробки систем штучного інтелекту.

# **4. Структура (тематичний план) навчальної дисципліни**

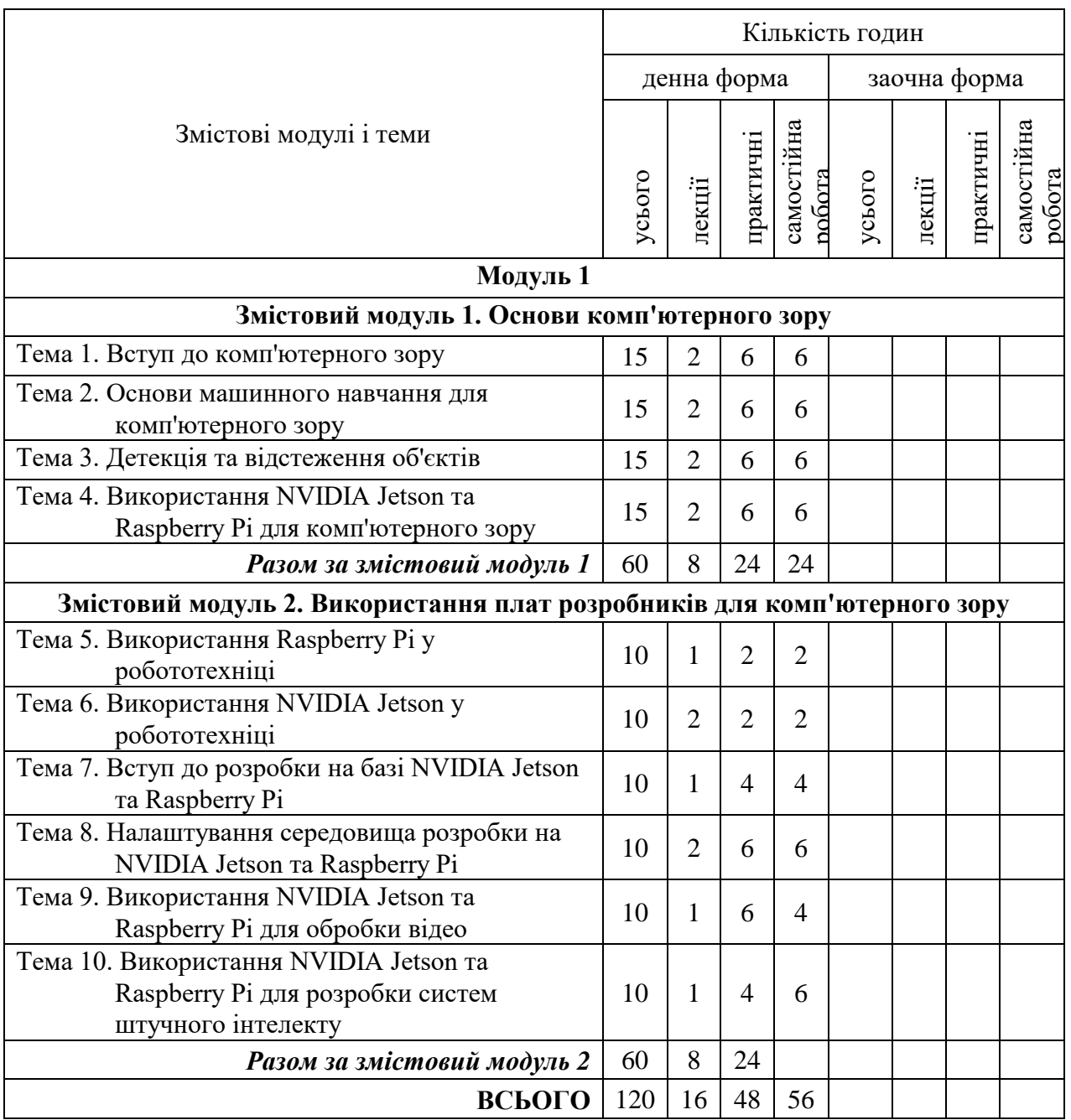

## **5. Теми практичних (лабораторних) занять**

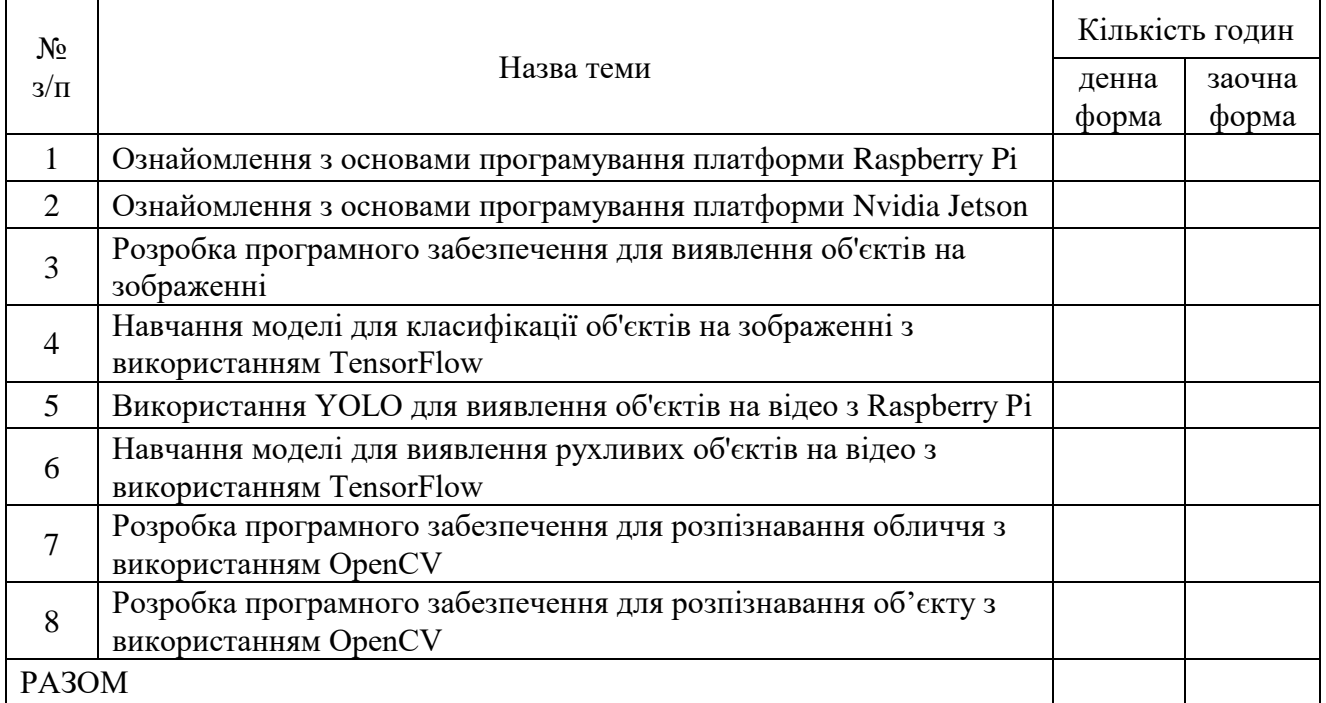

### **6. Завдання для самостійної роботи**

**Тема 1. Дослідження та порівняння алгоритмів комп'ютерного зору для детекції об'єктів.**

**Тема 2. Розробка алгоритму відстеження об'єктів з використанням нейронних мереж.**

**Тема 3. Аналіз технологій розпізнавання обличчя та їх застосування в робототехніці.**

**Тема 4. Розробка системи автоматичної класифікації зображень за допомогою машинного навчання.**

**Тема 5. Використання NVIDIA Jetson та Raspberry Pi для розробки системи відеоспостереження.**

**Тема 6. Розробка системи інтерактивного керування роботом за допомогою комп'ютерного зору.**

**Тема 7. Дослідження можливостей використання комп'ютерного зору в сфері медицини та розробка системи для діагностики захворювань.**

## **Тема 8. Розробка системи розпізнавання жестів для керування роботом з використанням нейронних мереж.**

## **7. Індивідуальні завдання**

Кожен студент отримує індивідуальне завдання у формі підготовки презентації за темою обраною з переліку у пункті 6.

#### **8. Методи навчання**

Методами навчання є проведення лекційних занять та практичних або лабораторних робіт, під час яких набуваються практичні навички проектування та розробки систем управління та пристроїв. Під час проведення лекційних занять використовується мультимедійна техніка для показу презентацій. Виконується опитування студентів.

#### **9. Методи контролю**

У накопичувальній заліково-екзаменаційній відомості структура балів для оцінювання навчальних досягнень студентів має наступну структуру: 60 балів на поточний контроль за всіма змістовними модулями (лабораторні роботи), 40 балів на складання опитування за модулями. Сума оцінок, отриманих студентом за різні види виконаної навчальної роботи, становить підсумкову семестрову оцінку.

#### **10. Розподіл балів**

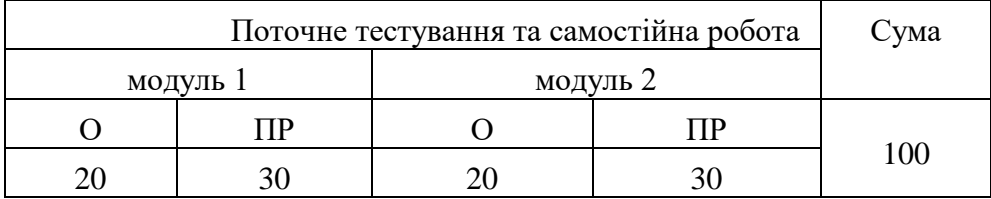

#### **Шкала оцінювання**

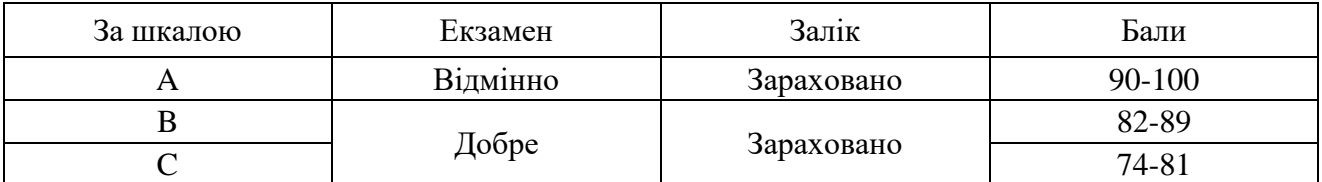

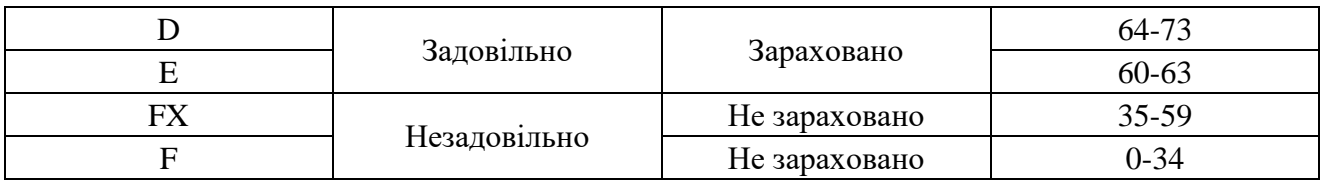

#### **11. Рекомендована література**

**(за останні 5 років)**

#### *Основна література*

1. Aurelien Geron, «Hands-On Machine Learning with Scikit-Learn and TensorFlow: Concepts, Tools, and Techniques to Build Intelligent Systems 1st Edition», O'Reilly Media, 2017

2. Alberto Fernández Villán, Roy Shilkrot, "Mastering OpenCV 4 with Python", Packt Publishing, 2019

3. Adrian Rosebrock, "Practical Python and OpenCV: An Introductory, Example Driven Guide to Image Processing and Computer Vision", PyImageSearch 2018

### *Допоміжна література*

1. Bradski, G., & Kaehler, A. (2008). Learning OpenCV: computer vision with the OpenCV library. O'Reilly Media, Inc.

2. "Computer Vision: A Modern Approach" by David A. Forsyth and Jean Ponce, 2019, Pearson Education.

3. "Learning OpenCV 4 Computer Vision with Python 3" by Joseph Howse and Prateek Joshi, 2019, Packt Publishing.

### **12. Інформаційні ресурси в Інтернеті**

1. <https://www.python.org/> офіційний сайт мови програмування Python

2. <https://opencv.org/> офіційний сайт бібліотеки OpenCV

\_\_\_\_\_\_\_\_\_\_\_\_\_\_\_\_\_\_\_\_\_\_

<sup>\*</sup>Індекс структурного підрозділу відповідно до наказу ректора «Про затвердження організаційної структури Державного університету «Житомирська політехніка» (наприклад, 22.06).

<sup>\*\*</sup> Індекс освітньої програми відповідно до наказу ректора «Про індексацію освітніх програм Державного університету «Житомирська політехніка» (наприклад, 122.00.1/Б).

<sup>\*\*\*</sup> Шифр освітньої компоненти в освітній програмі (наприклад, ОК1).